# DATALUTION: A TOOL FOR CONTINUOUS SCHEMA EVOLUTION IN NOSQL-BACKED WEB APPLICATIONS

STEFANIE SCHERZINGER STEPHANIE SOMBACH KATHARINA WIECH MEIKE KLETTKE UTA STÖRL

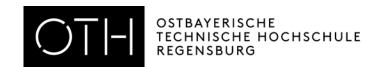

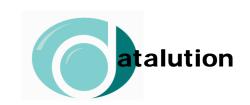

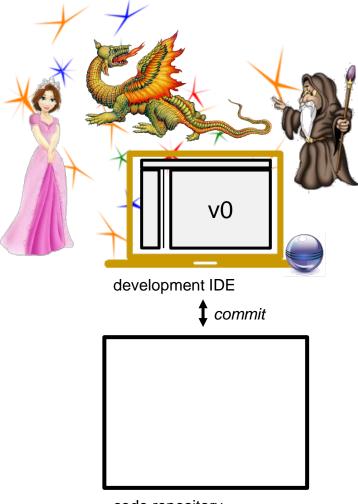

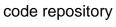

**Development Environment** 

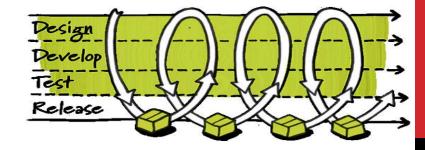

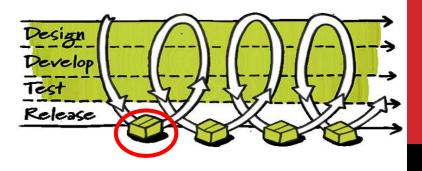

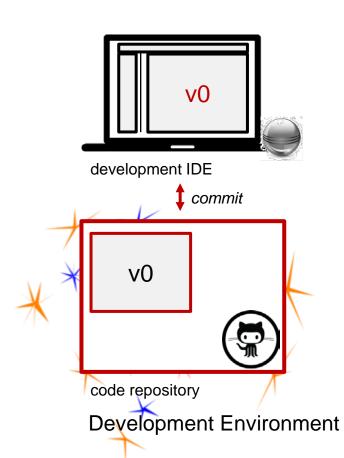

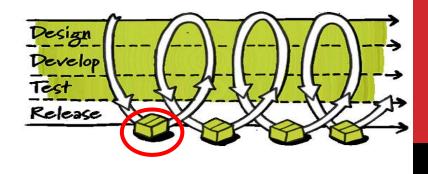

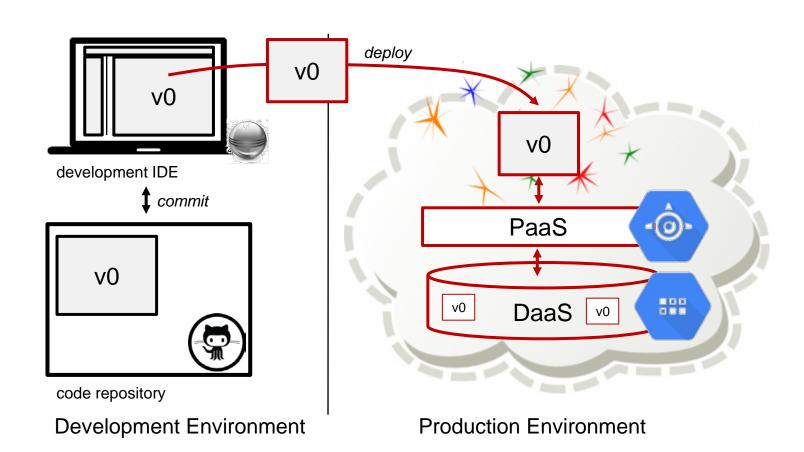

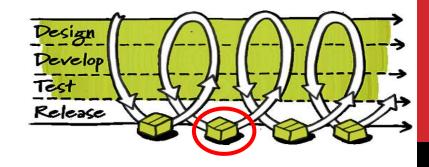

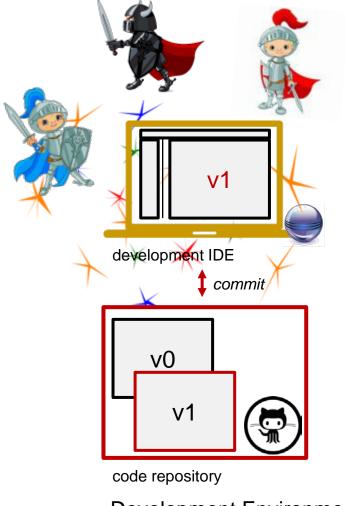

Development Environment

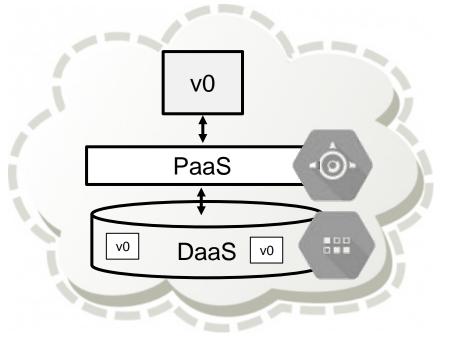

**Production Environment** 

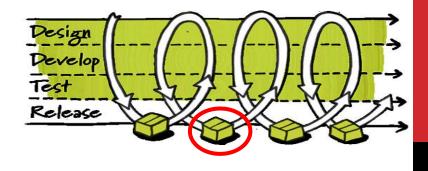

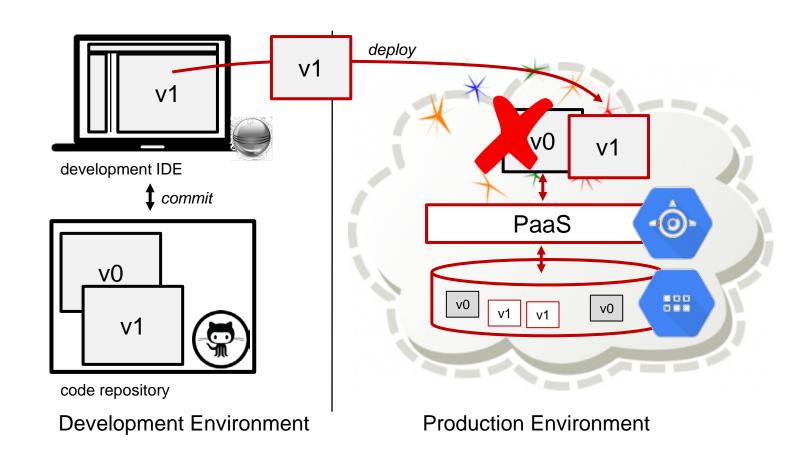

#### **DESIDERATUM**

The application code declares a schema.

The application code evolves.

Thus, we need to address schema evolution:

- Eager
- Lazy with Object-NoSQL Mappers
- Lazy with Datalution

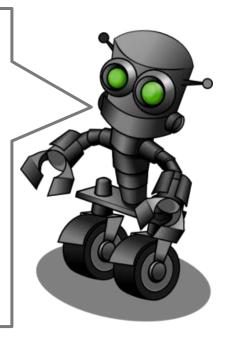

### **EXAMPLE: GAMING APPLICATION**

#### Release 1

- Player(ID, NAME)
- Mission(ID, TITLE, PID)

#### Release 2

Players carry a property SCORE:
 add Player.SCORE = 50

#### Release 3

 Missions carry their player's score copy Player.SCORE to Mission where Player.ID = Mission.PID

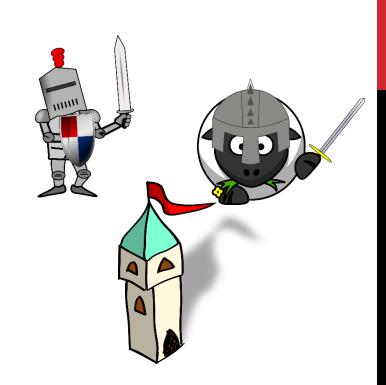

"PID": 2, "ts": *ts5*}

| Original schema imposed by                                                                                                    | New release,                                  | Updating Lisa's player:       | New release ,                                                                   | get(Mission, 100) |
|----------------------------------------------------------------------------------------------------|-----------------------------------------------|-------------------------------|---------------------------------------------------------------------------------|-------------------|
| the application: Player(ID, NAME), Mission(ID, TITLE, PID)                                                                                                    | changing the schema:<br>add Player.SCORE = 50 | put (Player (1, "Lisa", 100)) | changing the schema: copy Player.SCORE to Mission where Player.ID = Mission.PID |                   |
| ts1 ts5                                                                                                    | ts6                                           | ts7                           | ts8                                                                             | ts9               |
| {"ID": 1,    "NAME": "Lisa",    "ts": ts1}  {"ID": 2,    "NAME": "Bart",    "ts": ts2}  {"ID": 3,    "NAME": "Ralf",    "ts": ts3}  // "ID": 100,    "TITLE": "tower",    "PID": 1,    "ts": ts4}  {"ID": 101,    "TITLE": "manor", |                                               |                               |                                                                                 |                   |

get(Mission, 101)

logical clock

Mission

"PID": 2, "ts": *ts5*}

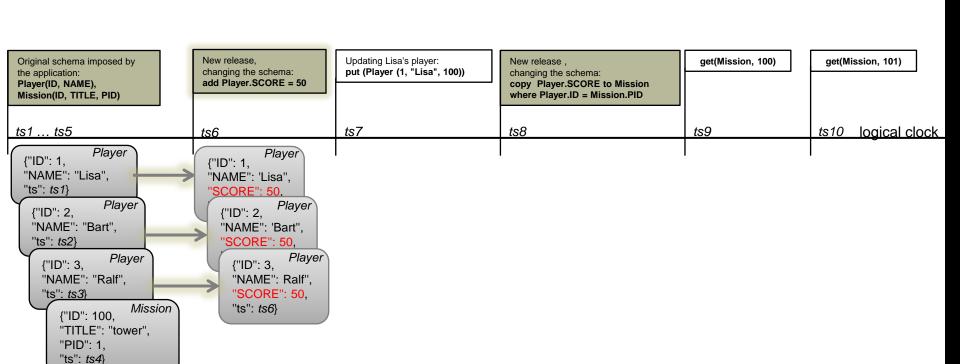

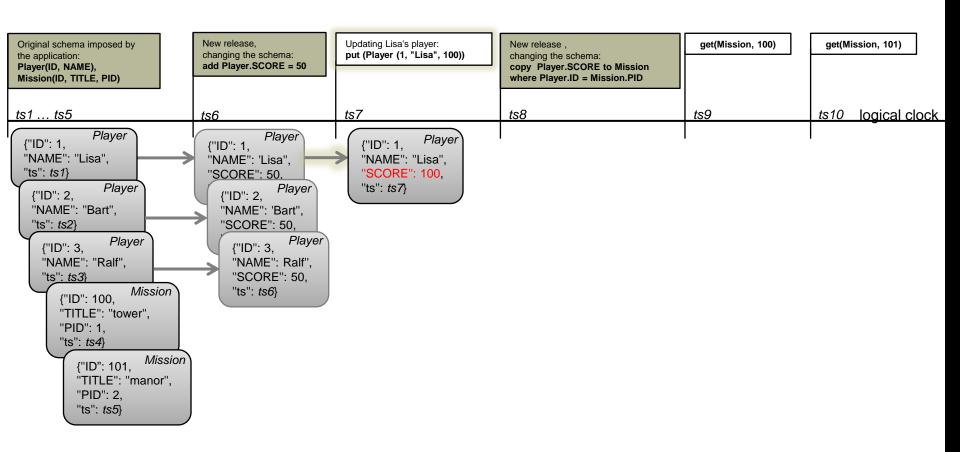

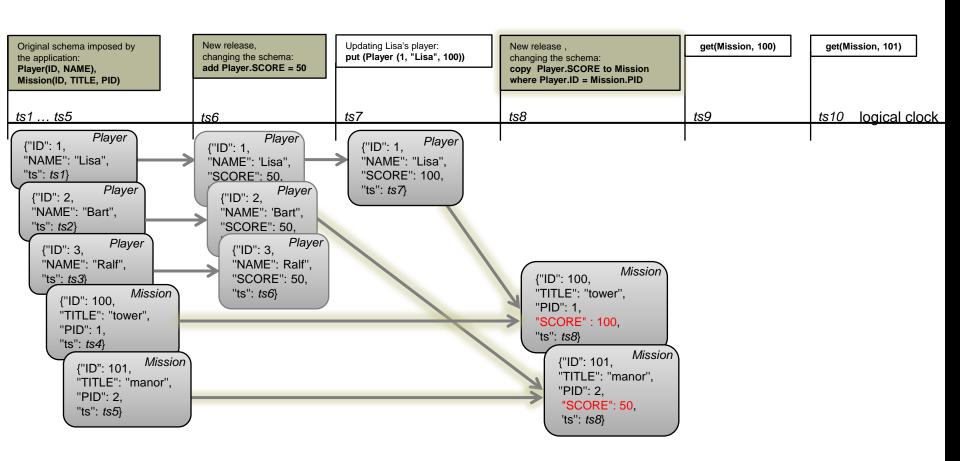

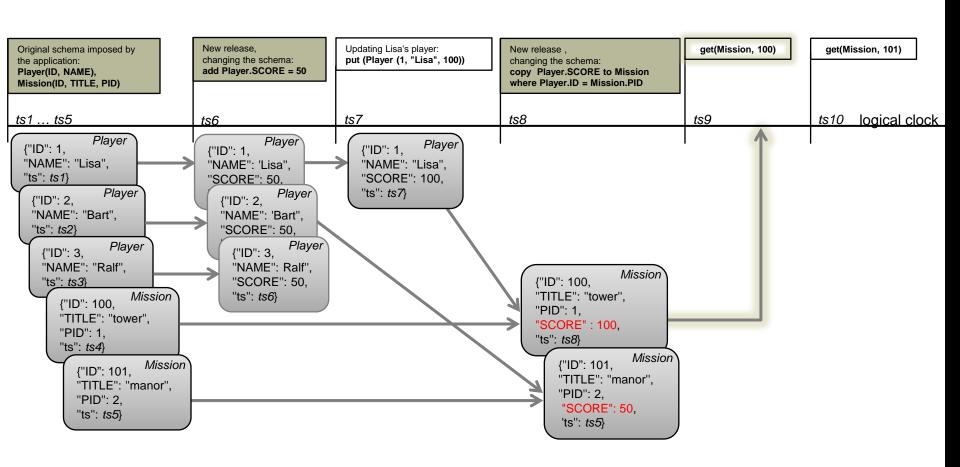

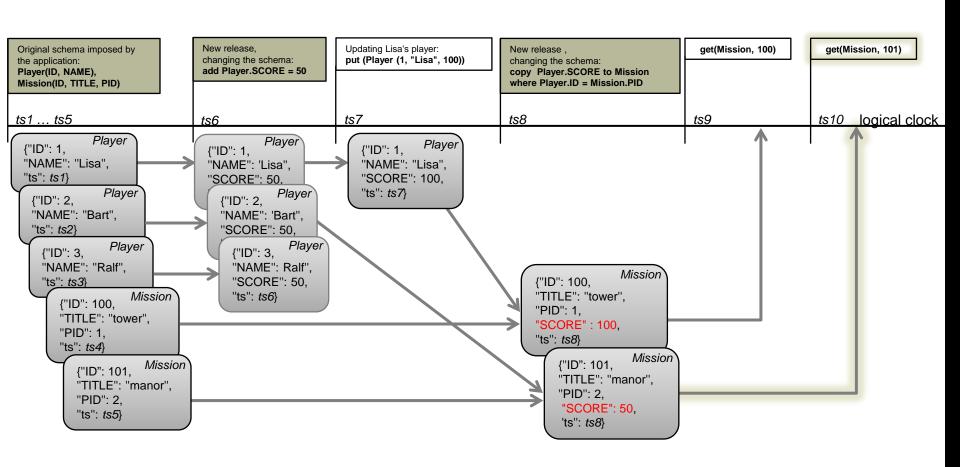

### LAZY EVOLUTION WITH OBJECT-NOSQL MAPPERS

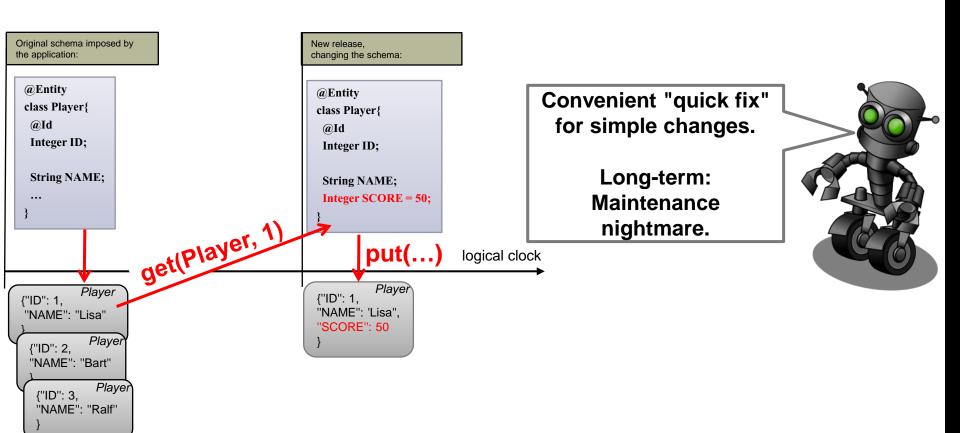

New release, changing the schema: add Player.SCORE = 50

| Original schema imposed by<br>the application:<br>Player(ID, NAME),<br>Mission(ID, TITLE, PID)                                                                                                    | New chang<br>add F |
|----------------------------------------------------------------------------------------------------|--------------------|
| ts1 ts5                                                                                                    | ts6                |
| {"ID": 1,     "NAME": "Lisa",     "ts": ts1}  {"ID": 2,     "NAME": "Bart",     "ts": ts2}  {"ID": 3,     "NAME": "Ralf",     "ts": ts3}  {"ID": 100,     "TITLE": "tower",     "PID": 1,     "ts": ts4}  {"ID": 101,     "TITLE": "manor",     "PID": 2,     "ts": ts5} |                    |

| Updating Lisa's player:<br>put (Player (1, "Lisa", 100)) | New release ,<br>changing the schema:<br>copy Player.SCORE to Mission<br>where Player.ID = Mission.PID | get(Mission, 100) | get(Mission, 101)  |  |
|----------------------------------------------------------|----------------------------------------------------------------------------------------------------|-------------------|--------------------|--|
| ts7                                                      | ts8                                                                                                    | ts9               | ts10 logical clock |  |

New release,

changing the schema: add Player.SCORE = 50

| the application: Player(ID, NAME), Mission(ID, TITLE, PID) |  |
|------------------------------------------------------------|--|
| ts1 ts5                                                    |  |
| {"ID": 1,                                                  |  |

Original schema imposed by

| Updating Lisa's player:<br>put (Player (1, "Lisa", 100)) | New release , changing the schema: copy Player.SCORE to Mission where Player.ID = Mission.PID | get(Mission, 100) | get(Mission, 101)  |  |
|----------------------------------------------------------|-----------------------------------------------------------------------------------------------|-------------------|--------------------|--|
| ts7                                                      | ts8                                                                                           | ts9               | ts10 logical clock |  |

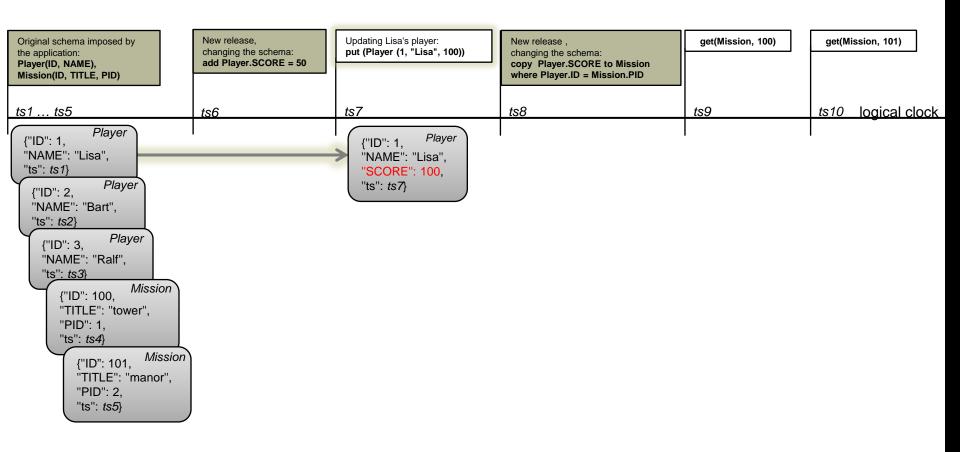

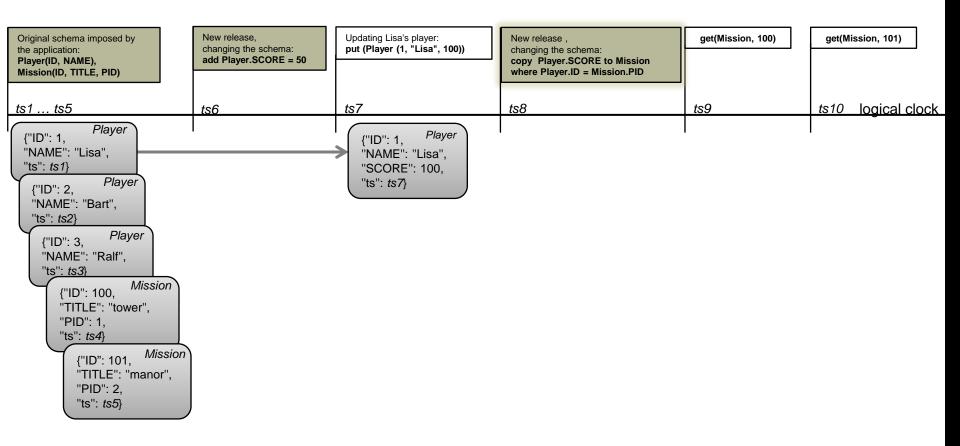

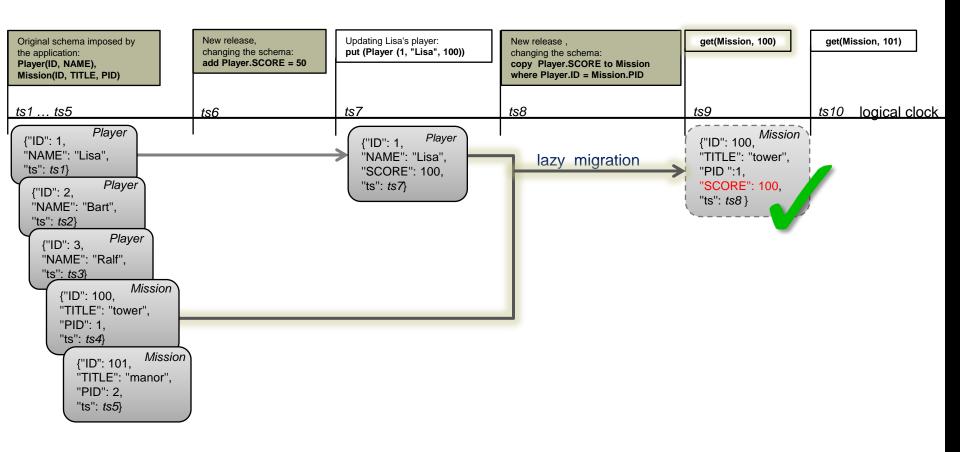

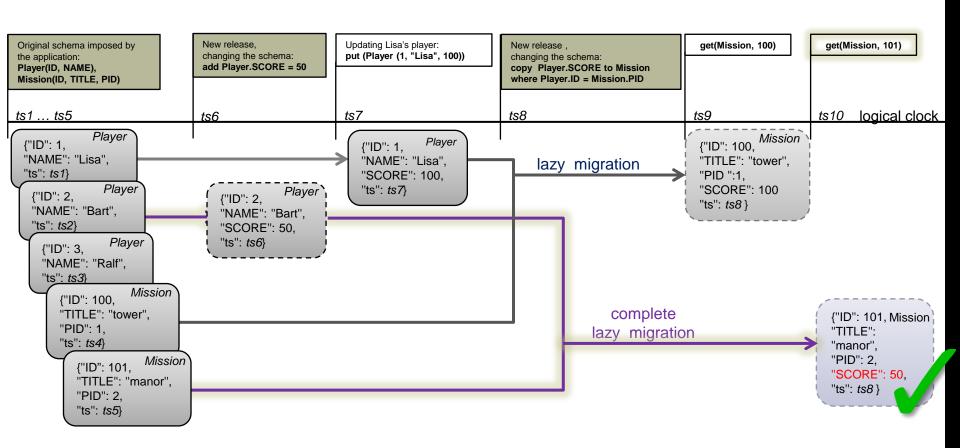

# DATALOG MODEL (NONRECURSIVE, STRATIFIED)

```
a1: put(Player(1, "Lisa"));
a2: put(Player(1, "Lisa S."));
                r1: Player(1, "Lisa", ts1).
                r2: Player(1, "Lisa S.", ts2).
a3: get("Player", 1);
                r3: legacyPlayer(ID, TS) :-
                       Player(ID, _, TS), Player(ID, _, NTS), TS < NTS.
               r4: latestPlayer(ID, TS) :-
                       Player(ID, _, TS), not legacyPlayer(ID, TS).
                r5: getPlayer(ID, NAME, TS) :-
                       Player(ID, NAME, TS), latestPlayer(ID, TS).
```

transient rule – derived facts not kept around for incremental evaluation

Let  $kind[r](ID, P_1, ..., P_n)$  be the schema imposed by the current application release. ts denotes a fresh timestamp associated with release r.

- i) add  $kind.P_{n+1} = v$ , where  $P_{n+1}$  is a new property name and v is a default value (in the new version of the entity,  $P_{n+1}$  has value v): kind[r+1] (ID, P1,...,Pn, v, ts) :- kind[r] (ID, P1,...,Pn, OTS), latestkind[r] (ID, OTS).
- ii) delete  $kind.P_i = kind[r+1]$  (ID, P1,...,P(i-1),P(i+1),...,Pn, ts) :- kind[r] (ID, P1,...,Pn, OTS), latest kind[r] (ID, OTS).
- Let  $kindS[r](ID, S_1, ..., S_n)$  and  $kindT[r](ID, T_1, ..., T_m)$  be the current source and target schema imposed by the application.
- iv) move  $kindS.S_i$  to kindT where  $kindS.ID = kindT.T_j$ , with the same first two rules as for copy, as well as the following rule:  $\overline{kindS[r+1](ID, S1, \ldots, S(i-1), S(i+1), \ldots, Sn, ts)} := kindS[r](ID, S1, \ldots, Sn, OTS)$ , latestkind[r](ID, OTS).

### DATALUTION: DATALOG-BASED

- Eager migration: Incremental bottom-up evaluation
- Lazy migration: Incremental top-down evaluation
  - Employing sideways information passing strategies
  - Exploiting uniqueness of identifiers
- Both strategies always <u>yield the same result</u>
- Progress:
  - Theory in DBPL@SPLASH'15 paper
  - Demo of PoC Datalution at QUDOS'16
  - Ongoing: Integration with NoSQL data store

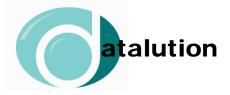